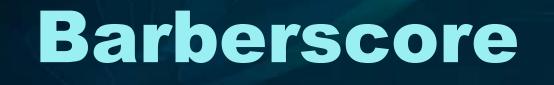

Entering Your Quartet into a BHS Contest Session

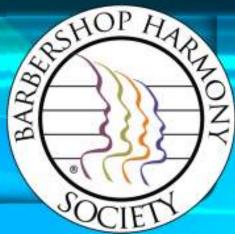

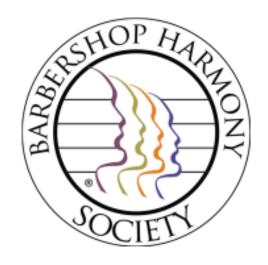

# First step – login to Barberscore!

The URL is:

https://www.barberscore.com/login

(For convenience, you should bookmark this URL for your browser)

Please watch the login video if you need assistance.

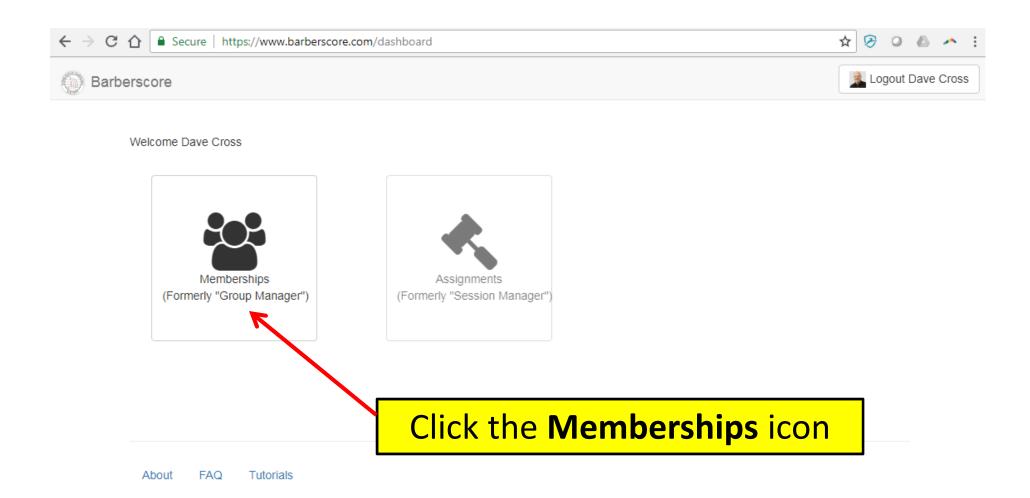

### **PLEASE NOTE:**

You may see other modules, however they will likely be greyed out except for **Memberships**. This is the only module you will need to manage your quartet (to include handling your contest entry).

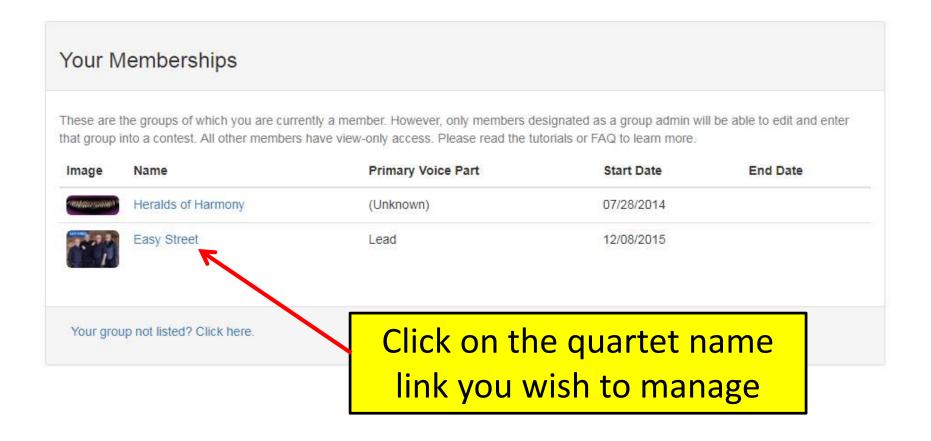

### **PLFASE NOTE:**

Tutorials

About

If your quartet is not displayed, please check your membership status in the BHS Member Center. Also – please read the Barberscore FAQ for more information.

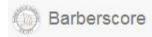

## From here, click the Members tab

Easy Street

Details

Officers

Members

Repertory

Entries

Competitors

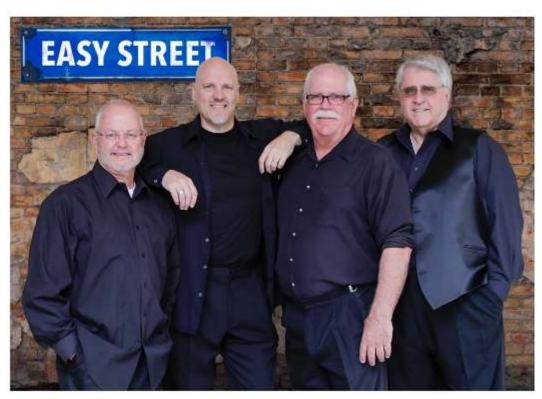

Want to Add/Replace/Remove your image? Click here.

Barbershop quartet from Tampa FL, formed in December of 2015

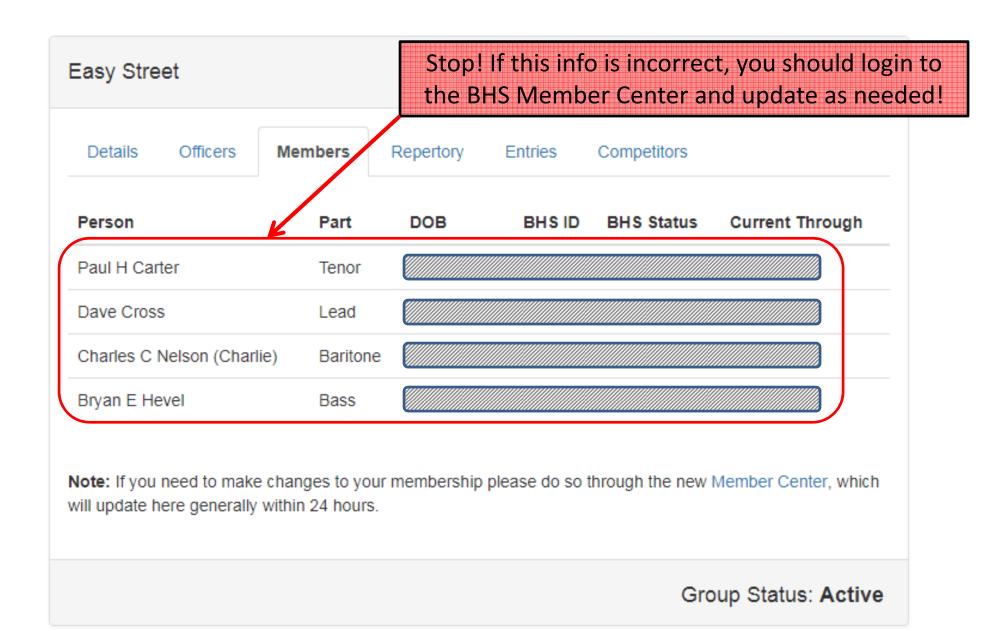

Otherwise... now click the Repertory tab

#### If all the charts you plan to sing in Easy Street contest are listed already... move on and click the Entries tab... Repertory Competitors Details Officers Members Entries Title Arranger(s) Delete A Chocolate Sundae On A Saturday Night Jeremey Johnson Delete Always Mark Hale Delete Everybody Loves Somebody Larry Triplett Delete Everyone's Wrong But Me Kevin Keller Delete I'll Get By (As Long As I Have You) Steve Armstrong Delete Phil Ordaz I'm Gonna Make It. Joe Delete I'm Havin' A Ball (from Dirty Grandpa) Adam Scott Delete I-O-V-F Larry Triplett Delete Steppin' Out With My Baby Rob Hopkins Delete ...otherwise, now is a good time to add your charts Add New Chart Please read before adding to your group's repertory: **PLEASE**... read this prior What is the policy for adding a Chart? Click Here. to adding any charts! Have a new custom chart or parody? Or - is your chart not showing up in your search? Click Here.

"Add New Chart" button is disabled? Click Here.

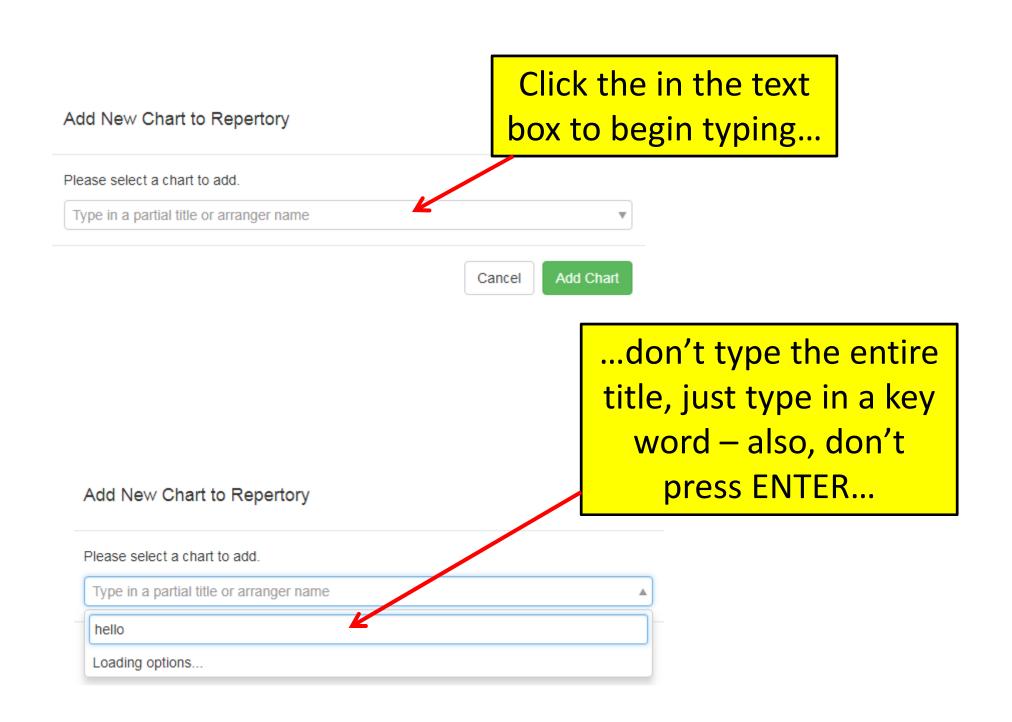

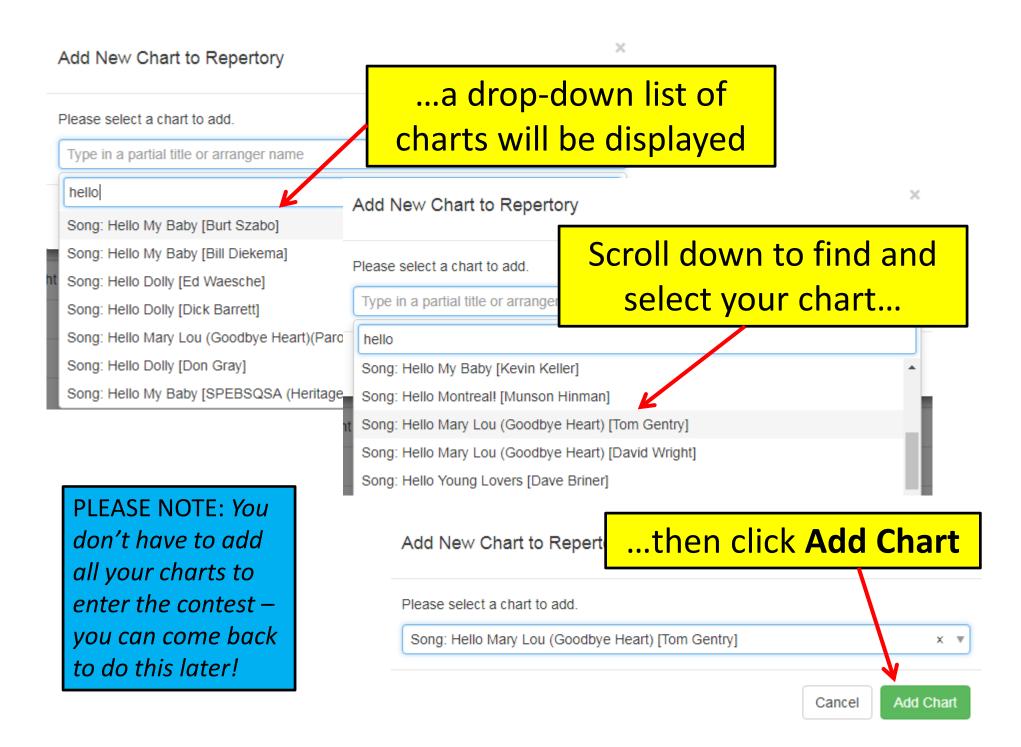

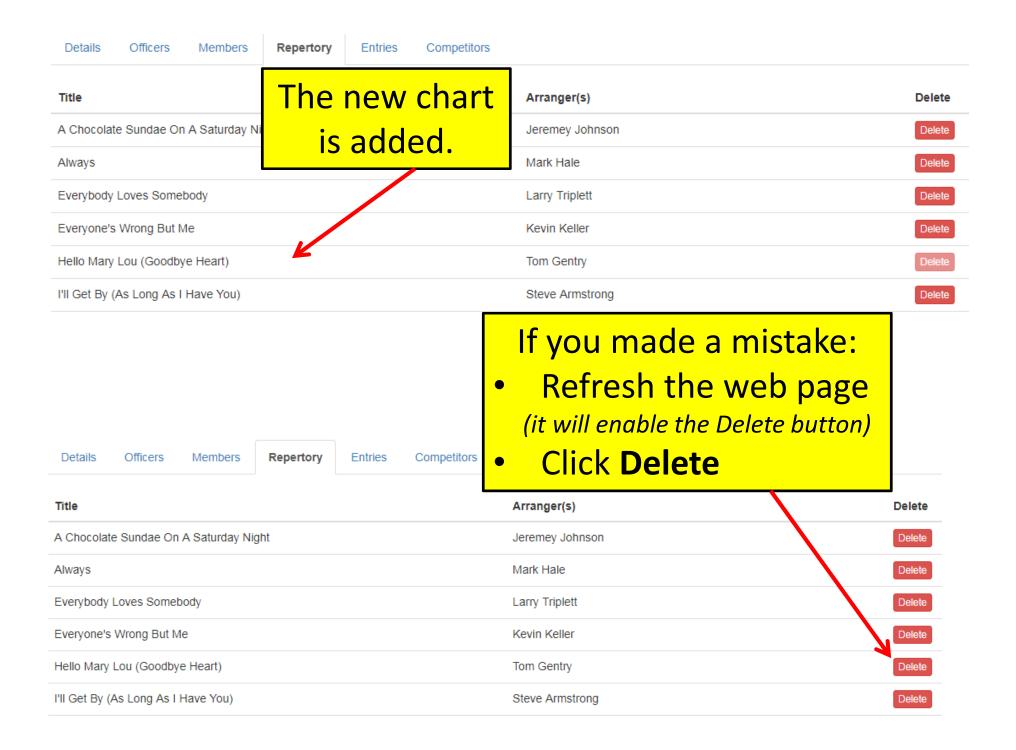

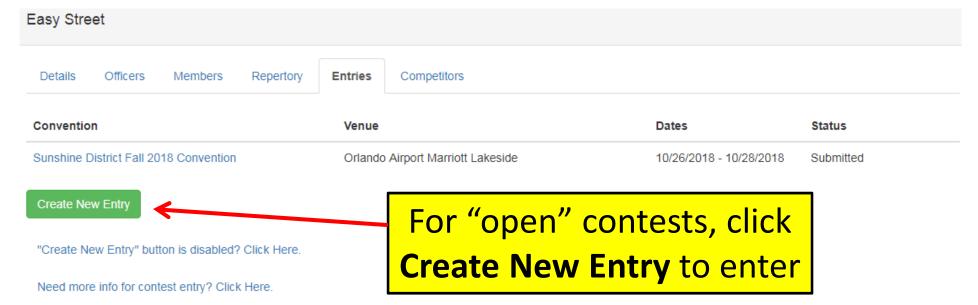

There are two types of contests: Invitational and Open

Open Contest Entries: (open to all eligible groups)

Simply click the green **Create New Entry** button above. In the New Entry dialog box, click the drop-down menu of sessions to scroll through and locate your convention. Finally, click the green "Create Entry" button to start your contest entry process.

If you cannot locate your contest session, check with your DRCJ to see if the contest has been opened for entry. Or, if contest entry is now closed (perhaps you missed the entry deadline), you'll need to contact your DRCJ to see if a late entry exception is possible.

#### Invitational Contest Entries:

You cannot enter this type of contest until your group has been invited (in Barberscore) by the DRCJ. Once invited, you should receive an invitation email, and you will also see a link to your contest session above on this page. Just click that link to start the contest entry process. Otherwise (if there is no link, and you feel your group should have been invited by now), please contact your DRCJ directly.

**PLEASE NOTE**: On the **Entries** tab, you may see previous contests that you have previously entered. Also – (if this is an *Invitational* contest) – your Session may already be listed. If so, simply click on that link to edit your entry.

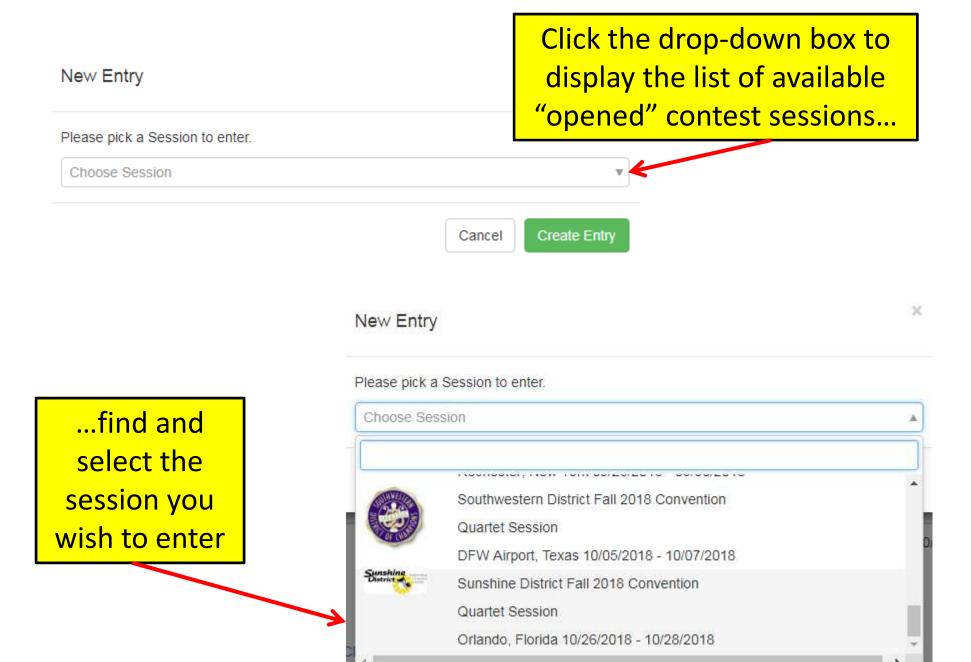

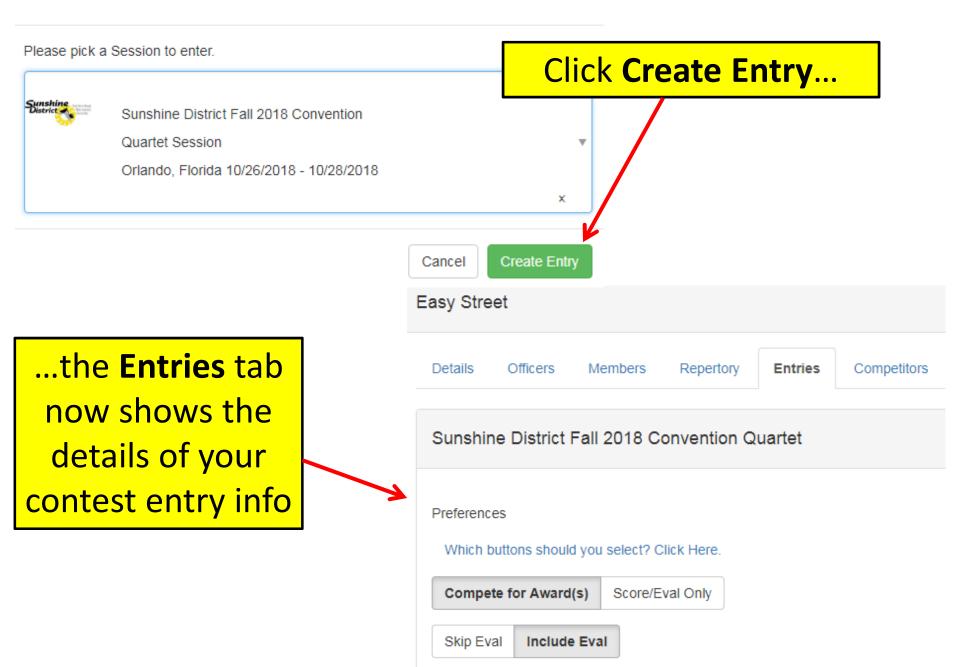

×

Details Officers Members Repertory **Entries** Competitors Sunshine District Fall 2018 Convention Quartet Click this link to learn more... for example, if you're competing in an actual contest and your quartet Preferences wants an evaluation afterwards, you select Which buttons should you select? Click Here Compete for Award(s) and Include Eval Compete for Award(s) Score/Eval Only Include Eval Skip Eval List the names as you want them to Members: T, L, Br, Bs appear in the convention program. Paul Carter, Dave Cross, Charlie Nelson, Bryan Hevel What is expected in the 'Members' box above? Click Here. Click the **Include** check box for all contests or awards for which you are eligible. Contests Entered: 3 Include Name Description Sunshine District Quartet Championship Sunshine District quartet championship. Open to all district quartets except prior champion quartets. A new quartet of not more than two members of the same championship quartet may enter, provided entry is made under a different name. Sunshine District Most-Improved Quartet Award Most improved over prior year's score using standard Society formula Sunshine District Mixed Harmony Quartet Championship Unofficial (non-BHS) contest - open to all mixed (male & female) quartets. Intl Prelim Seniors Quartet Qualifier (SUN) Qualifier contest to the BHS International Seniors Quartet Contest at Midwinter in January. All SUN seniors quartets are eligible to compete as well as approved OOD seniors quartets.

| Include                            | Name                                                 | Description                                                                                                    |
|------------------------------------|------------------------------------------------------|----------------------------------------------------------------------------------------------------|
| <b>✓</b>                           | Sunshine District Quartet Championship               | Sunshine District quartet championship. Open to all district quartets except prior champion quartets. A new quartet of not more than two members of the same championship quartet may enter, provided entry is made under a different name. |
| <b>✓</b>                           | Sunshine District Most-Improved Quartet Award        | Most improved over prior year's score using standard Society formula                                                                                                    |
|                                    | Sunshine District Mixed Harmony Quartet Championship | Unofficial (non-BHS) contest - open to all mixed (male & female) quartets.                                                                                                    |
| ✓                                  | Intl Prelim Seniors Quartet Qualifier (SUN)          | Qualifier contest to the BHS International Seniors Quartet Contest at Midwinter in January. All SUN seniors quartets are eligible to compete as well as approved OOD seniors quartets.                                                      |
| Click on all                       | Ill the awards for which you wish to compete.        |                                                                                                    |
|                                    | that are                                             | ave one or more members c competing with another diagram and that comment here.                                                                                                    |
| Active Mem                         | If you he that are quartet                           | competing with another                                                                                                    |
| Click on all Active Mem Song Reper | If you he that are quartet, ertory: 9 Show           | competing with another                                                                                                    |

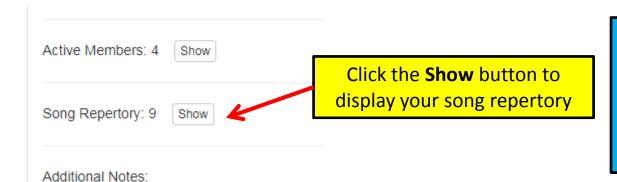

If you are missing any songs, you can add them now or later. You can still submit your contest entry now as long as you plan to return to update this later on.

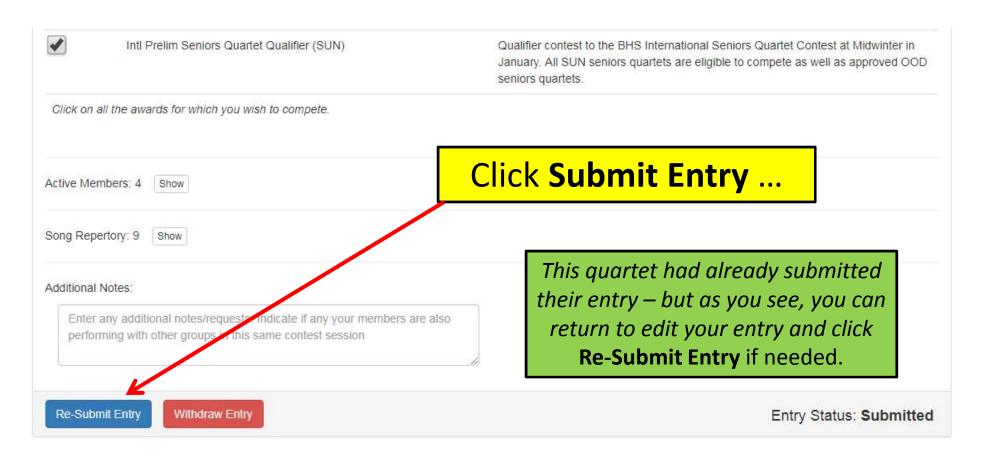

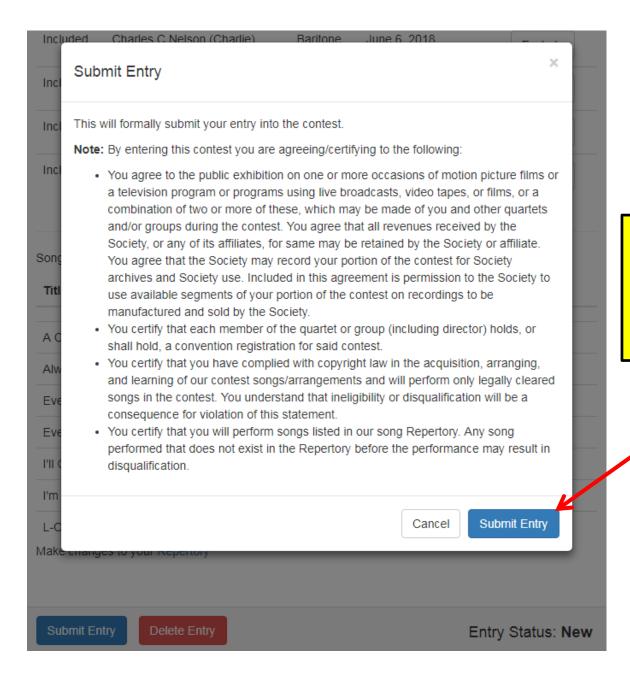

Read and certify, then click **Submit Entry** again.

# How Do We Enter for Score/Eval Only?

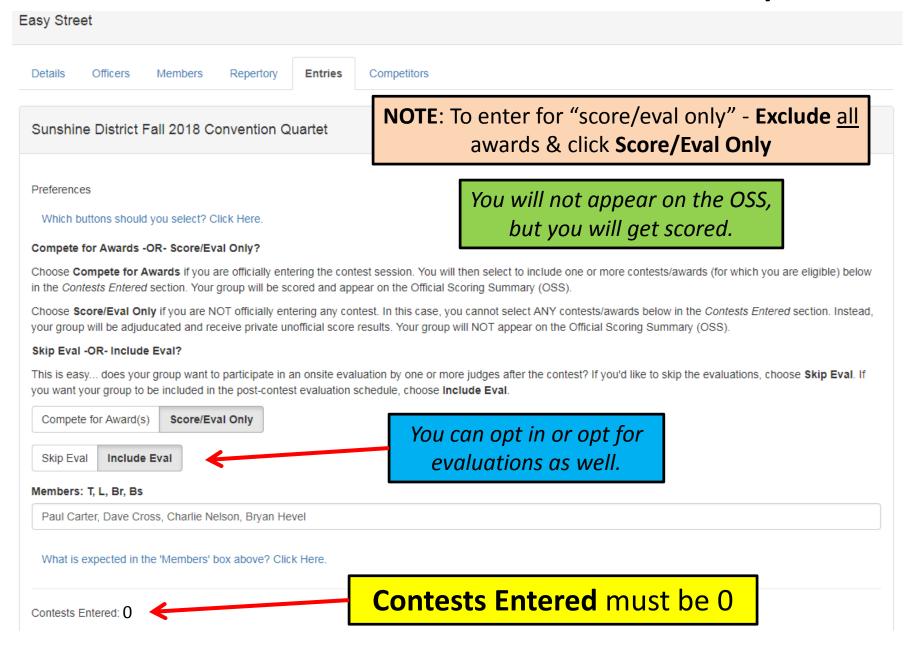

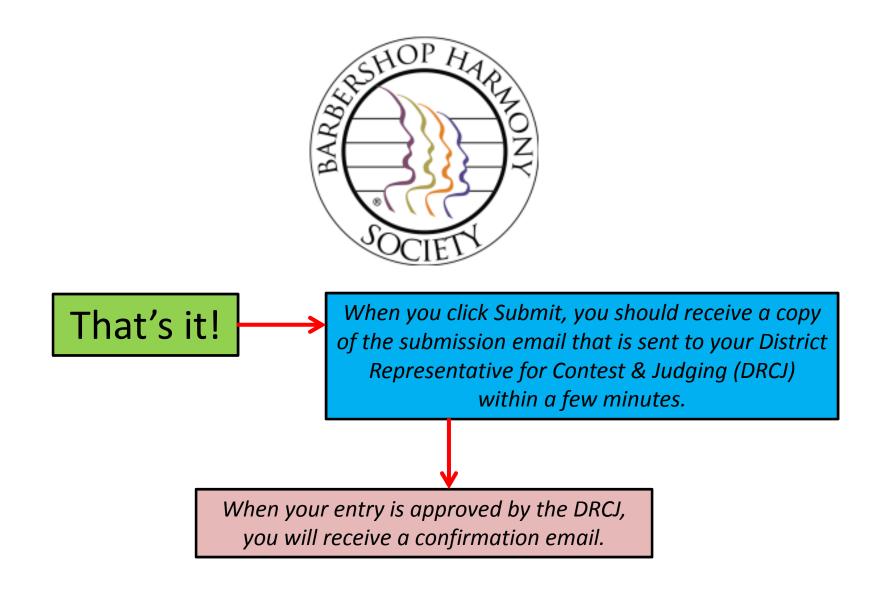

Please contact your DRCJ if you have any questions or concerns regarding your contest entry submission. If you have trouble logging in or accessing Barberscore please contact <a href="mailto:customerservice@barbershop.org">customerservice@barbershop.org</a> or <a href="mailto:800.876.7464">800.876.7464</a>